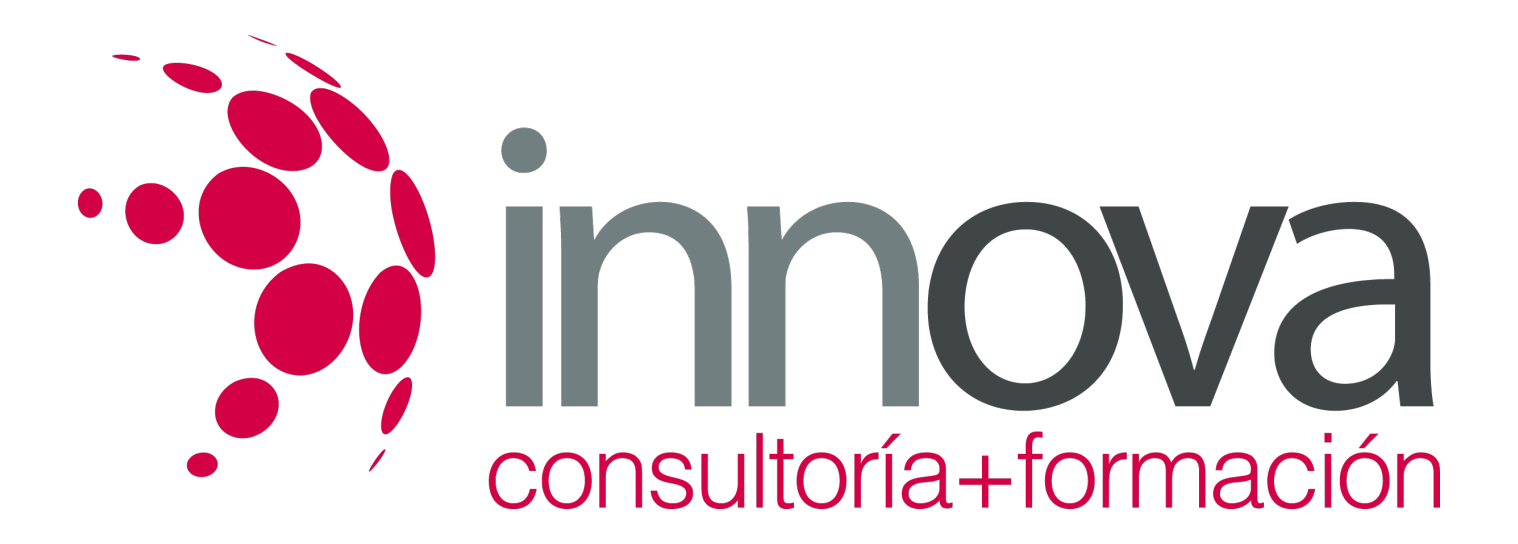

# **Gestión de la documentación de constitución y de contratación de la empresa**

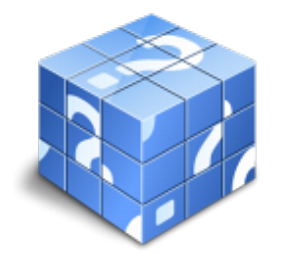

**Área:** ADMINISTRACIÓN Y GESTIÓN **Modalidad:** Teleformación **Duración:** 80 h **Precio:** 40.00€

[Curso Bonificable](https://innova.campusdeformacion.com/bonificaciones_ft.php) **[Contactar](https://innova.campusdeformacion.com/catalogo.php?id=25183#p_solicitud)** [Recomendar](https://innova.campusdeformacion.com/recomendar_curso.php?curso=25183&popup=0&url=/catalogo.php?id=25183#p_ficha_curso) [Matricularme](https://innova.campusdeformacion.com/solicitud_publica_curso.php?id_curso=25183)

# **CONTENIDOS**

**1. Documentación legal de la constitución y funcionamiento ordinario de la empresa.**

####

1.1. La empresa como ente jurídico y económico.

####

1.2. El plan de empresa.

####

1.3. Tipos de empresas según su forma jurídica: Características. Trámites de constitución. Documentos jurídicos necesarios para la constitución y funcionamiento. Fiscalidad. Ventajas e inconvenientes. Legislación aplicable:

#### ####

1.3.1. Empresario individual.

#### ####

1.3.2. Comunidad de Bienes.

#### ####

1.3.3. Sociedad Comanditaria.

#### ####

1.3.4. Sociedad Colectiva.

####

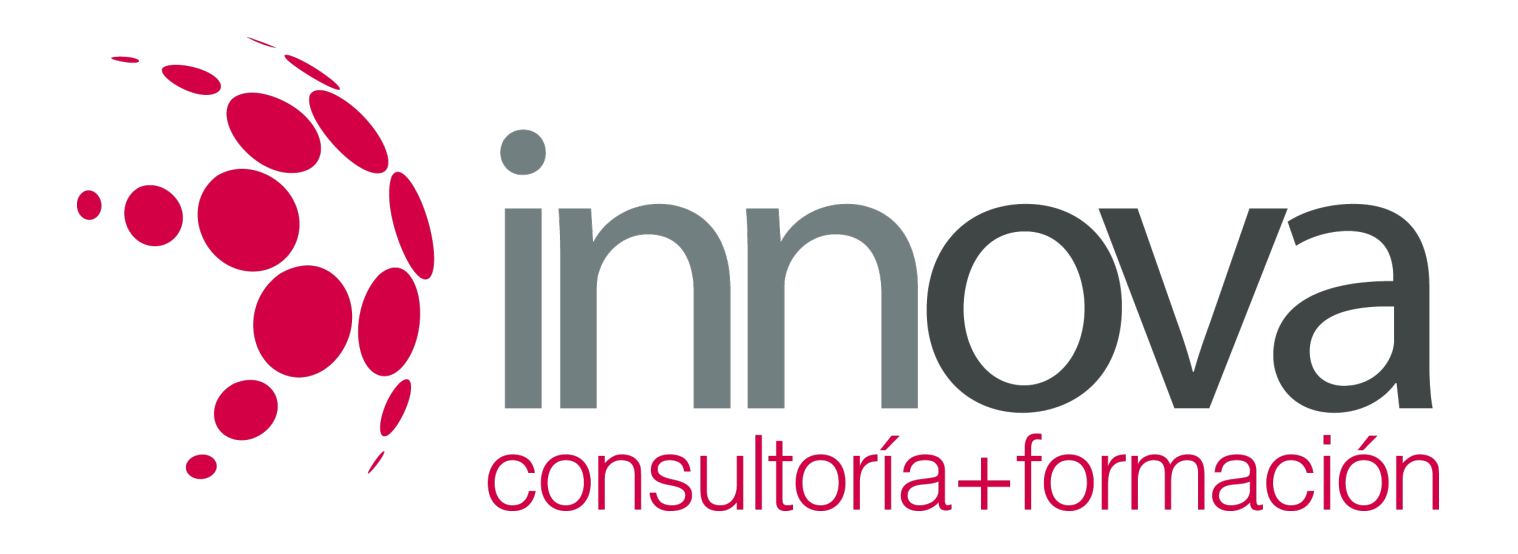

1.3.5. Sociedad Cooperativa.

####

1.3.6. Sociedad Limitada.

####

1.3.7. Sociedad Anónima.

####

1.3.8. Sociedad Laboral.

####

1.4. Elaboración y análisis de los documentos de constitución y funcionamiento de las distintas formas jurídicas empresariales.

####

1.5. Elevación a público de los documentos de constitución y gestión empresarial.

#### ####

1.6. Obligaciones Contables:

#### ####

1.6.1. Nuevo Plan General Contable.

####

1.6.2. Principios contables.

#### ####

1.6.3. Libros de Contabilidad. Libros de Registro.

#### ####

1.6.4. Auditoría de cuentas.

#### ####

1.7. Obligaciones Fiscales.

#### ####

1.8. Obligaciones Laborales.

####

1.9. Registro público:

####

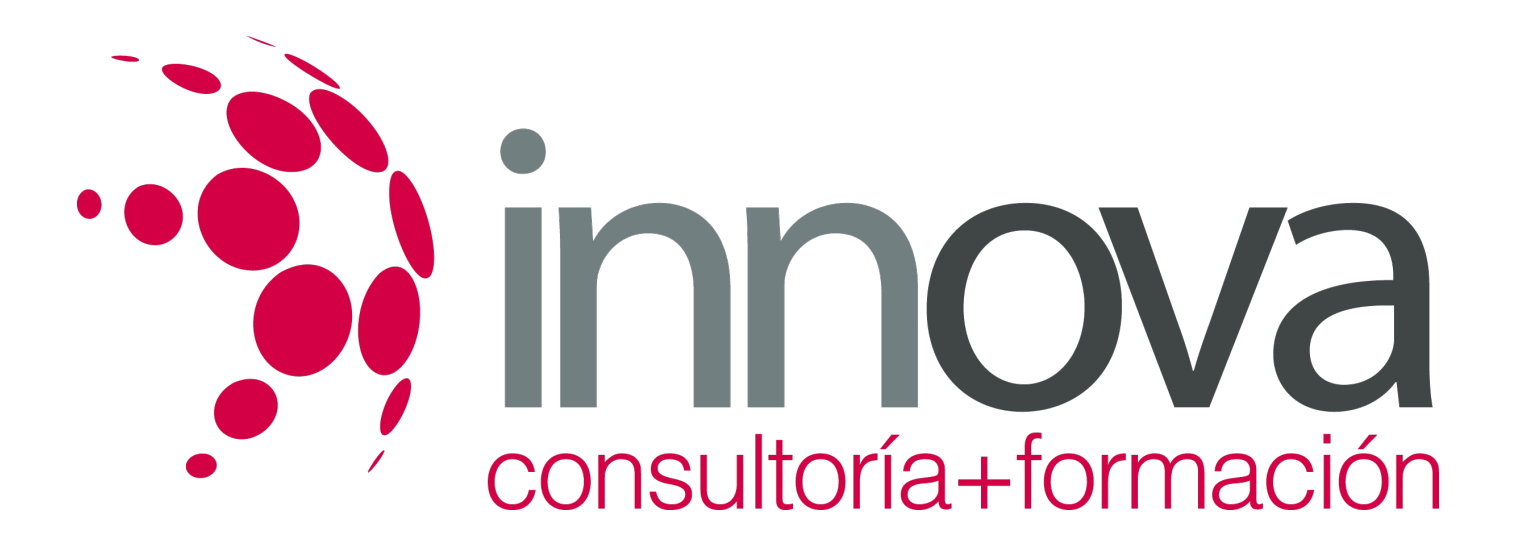

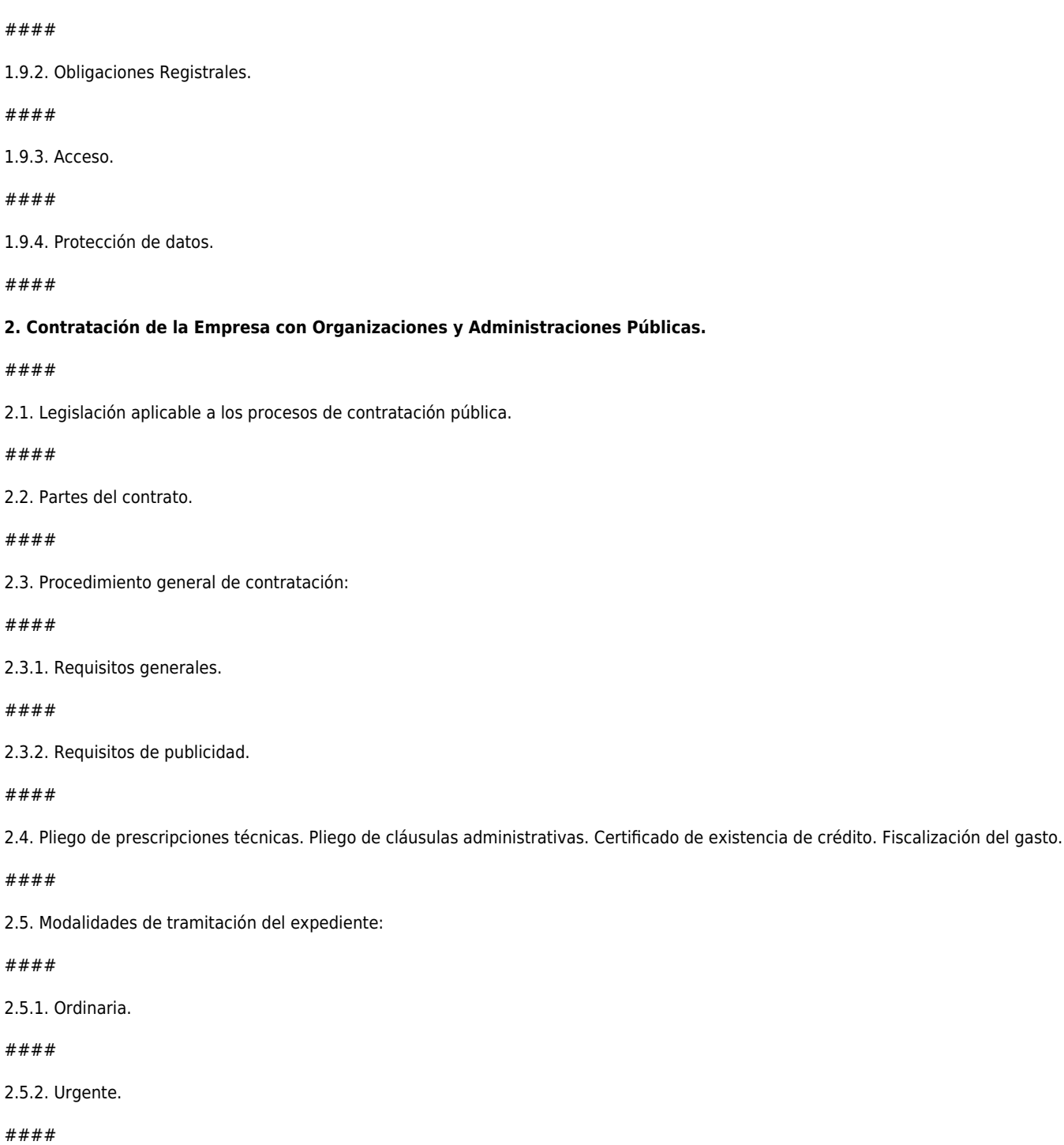

1.9.1. Civil. Mercantil. Otros.

*14-05-2024 3/5*

 $2.2.$ 

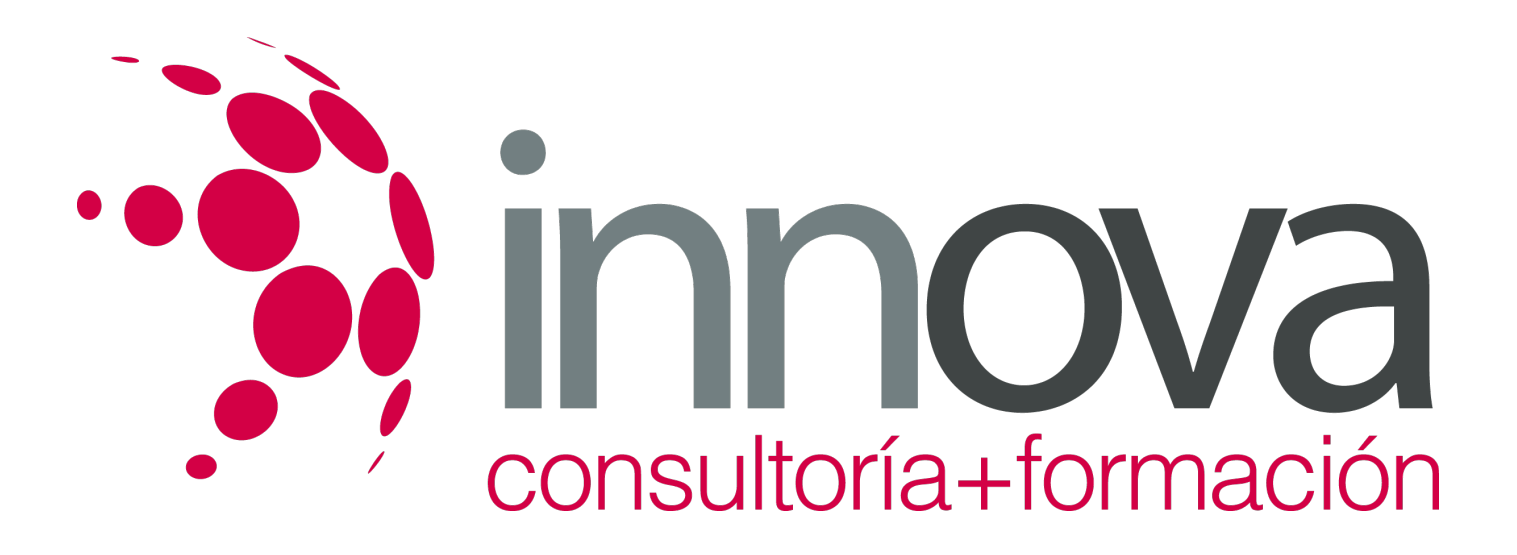

2.5.3. De emergencia.

####

2.6. Adjudicación:

####

2.6.1. Concepto, formas y normas de aplicación en el proceso de adjudicación.

#### ####

2.6.2. Notificación y publicación de la adjudicación.

#### ####

2.7. Formalización del contrato.

#### ####

2.8. Fuentes de información y publicidad de concursos públicos.

#### ####

#### **3. Contratación privada de la Empresa.**

#### ####

3.1. Proceso de contratación privado.

#### ####

3.2. Normativa civil y mercantil aplicable.

#### ####

3.3. Tipos de contratos: Compraventa. Franquicia. Intermediación comercial (Agencia. Comisión. Mediación). Leasing y Renting. Factoring y Confirming.Transporte. Seguro.

#### ####

3.3.1. Análisis de las partes contratantes: legitimación, obligaciones.

#### ####

3.3.2. Contenido: Cláusulas fundamentales.

#### ####

3.3.3. Cumplimiento y causas de resolución del contrato.

#### ####

3.3.4. Normativa aplicable.

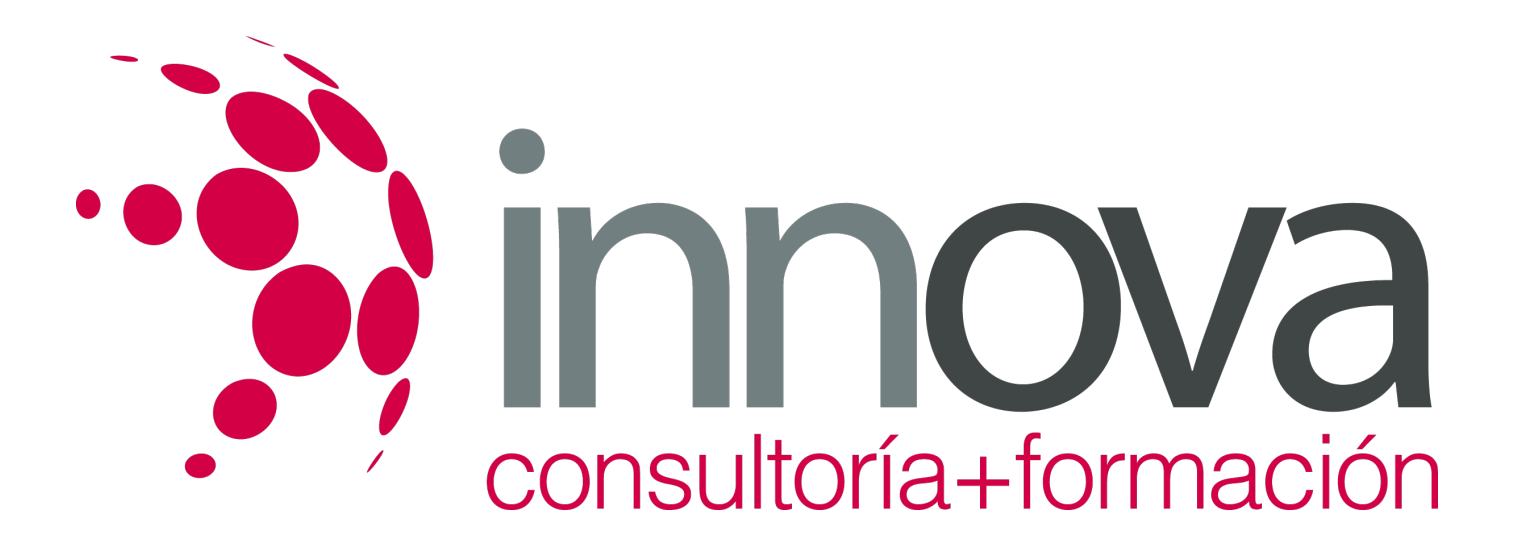

#### ####

3.3.5. Modelos de contratos.

####

3.4. Búsqueda de modelos de contratos.

####

3.5. Cumplimentación de modelos de contratos a través de aplicaciones informáticas.

#### ####

3.6. Archivo de la información y documentación de cada contrato.

### **METODOLOGIA**

- **Total libertad de horarios** para realizar el curso desde cualquier ordenador con conexión a Internet, **sin importar el sitio desde el que lo haga**. Puede comenzar la sesión en el momento del día que le sea más conveniente y dedicar el tiempo de estudio que estime más oportuno.
- En todo momento contará con un el **asesoramiento de un tutor personalizado** que le guiará en su proceso de aprendizaje, ayudándole a conseguir los objetivos establecidos.
- **Hacer para aprender**, el alumno no debe ser pasivo respecto al material suministrado sino que debe participar, elaborando soluciones para los ejercicios propuestos e interactuando, de forma controlada, con el resto de usuarios.
- **El aprendizaje se realiza de una manera amena y distendida**. Para ello el tutor se comunica con su alumno y lo motiva a participar activamente en su proceso formativo. Le facilita resúmenes teóricos de los contenidos y, va controlando su progreso a través de diversos ejercicios como por ejemplo: test de autoevaluación, casos prácticos, búsqueda de información en Internet o participación en debates junto al resto de compañeros.
- **Los contenidos del curso se actualizan para que siempre respondan a las necesidades reales del mercado.** El departamento multimedia incorpora gráficos, imágenes, videos, sonidos y elementos interactivos que complementan el aprendizaje del alumno ayudándole a finalizar el curso con éxito.

## **REQUISITOS**

Los requisitos técnicos mínimos son:

- Navegador Microsoft Internet Explorer 5.5 o superior, con plugin de Flash, cookies y JavaScript habilitados. No se garantiza su óptimo funcionamiento en otros navegadores como Firefox, Netscape, Mozilla, etc.
- Resolución de pantalla de 800x600 y 16 bits de color o superior.
- Procesador Pentium II a 300 Mhz o superior.
- 32 Mbytes de RAM o superior.